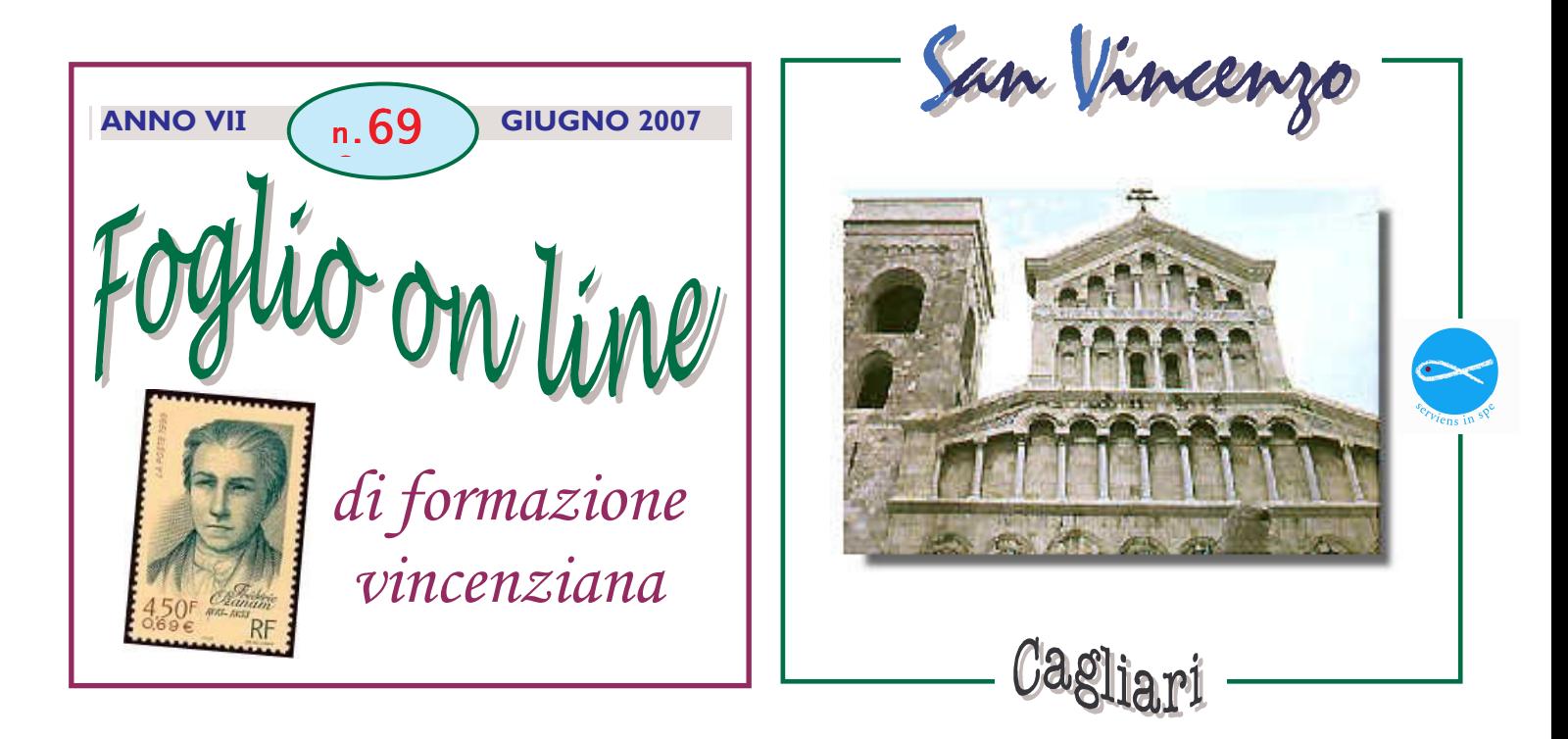

CONVEGNO NAZIONALE DELLA SOCIETA' DI SAN VINCENZO ITALIANA AD ASSISI

# **LE CULTURE DEL MONDO SI INCONTRANO SULLE STRADE DELLA CARITA'**

UNA INTENSA TRE GIORNI PER I VINCENZIANI RITROVATISI ANCORA UNA VOLTA NELLA CITTA' DI FRANCESCO : UNA RELAZIONE INTRODUTTIVA SULLA SITUAZIONE DELL'IMMIGRAZIONE IN ITALIA, DUE TAVOLE ROTONDE DI PARTICOLARE INTERESSE, UNA FIACCOLATA LUNGO LE VIE DI ASSISI, LA CELEBRAZIONE EUCARISTICA NELLA **BASILICA DI SAN FRANCESCO. OCCASIONE DI RIFLESSIONE E DI INCONTRO.** 

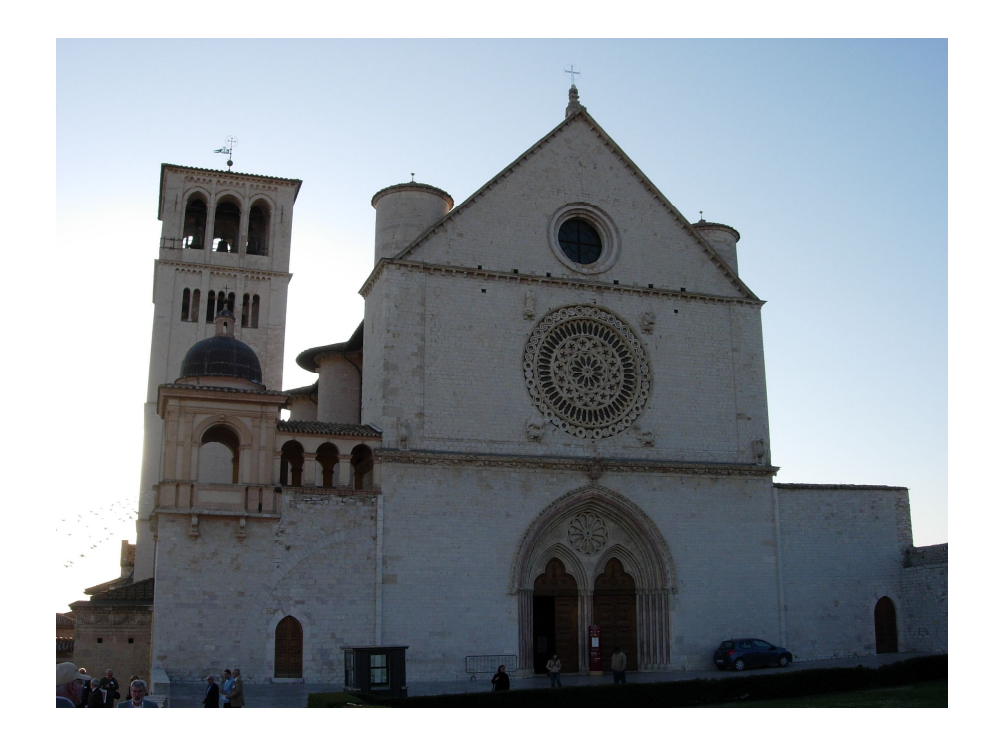

Come costruire praticamente una società multiculturale, società una coesa capace di accogliere le diversità  $\boldsymbol{e}$ operare sintesi possibili per vivere insieme?

Intorno  $\alpha$ questo interrogativo si sono sviluppati i diversi momenti di confronto, vivaci e interessanti, che hanno caratterizzato il Convegno della San nazionale Vincenzo italiana ad Assisi.

Gli esperti intervenuti (il docente di Islamismo, deputato e giornalista Khaled Fouad Allam, il sottosegretario al Welfare on De Luca ; Ernesto Olivero, fondatore del SERMIG; Paolo Morozzo Della Rocca della Comunità di S. Egidio; P. Giuseppe Turati dei Missionari Vincenziani e il monaco di Camaldoli Dom Sandro Rtili) sottolineato che. dopo hanno  $\frac{1}{1}$ superamento o il fallimento del modello francese dell'assimilazione o del modello inglese del comunitarismo, si cammina verso un modello di *inclusione sociale* che vada oltre lo stesso concetto di integrazione sociale e sia fondata sulla categoria antropologica dell' "incontro".

Più volte, anche negli interventi dei partecipanti al dibattito, si è affrontato il problema del rapporto tra *identità*  $\epsilon$ accoalienza dell'altro, del diverso, con un richiamo forte alla classe politica perché assuma l'immigrazione non come scambio mercificato, ma come aspetto di un processo culturale che conduca ad una nuova convivenza, che non può essere rinuncia alle proprie radici, tradizioni, identità, ma che rappresenta una risorsa e un arricchimento.

Partire dall'immigrato come "persona" e<br>recuperare il concetto dell' "umano": questi due aspetti sono stati particolarmente sviluppati durante una delle tavole rotonde, nella consapevolezza che non ci si incontra nella estraneità o nel conflitto, ma nella **condivisione**, nell'entrare in relazione con il diverso che possa arricchire la nostra esperienza di vita. Nell'umanità ci si incontra tutti, come in un giardino in cui crescono fiori diversi, per costruire il **dover** essere insieme.

La vera sfida, è stato ripetuto, è creare cultura dell'accoglienza una vera reciproca : italiani e stranieri hanno bisogno entrambi di accoglienza, poiché le culture che diventano perimetri, recinti in cui rinchiudere la gente costruiscono una umanità che ha paura di se stessa e non ha futuro.

## **L'IMMIGRAZIONE IN EUROPA**

Nel 2005 l'Europa ha accolto il 34% dell'insieme dei migranti, quasi 56 milioni compresa l'ex Unione sovietica. L'America del Nord il 23% (40,8 milioni), l'Asia il 28% (49,9 milioni), l'Africa il 9% (16,3 milioni), l'America latina il 3% (5,9 milioni). Nel mondo le donne rappresentano la metà dei migranti (48,6%).

Nel 2004, le rimesse inviate dai migranti hanno raggiunto tra via formale e informale i 450 miliardi

#### di dollari.

Tra il 1990 e il 2000 in Europa l'immigrazione ha 89% della rappresentato  $\vert'$ crescita demografica del continente. Senza l'immigrazione la popolazione in Europa sarebbe diminuita di circa 4,4 milioni di persone.

### **L'IMMIGRAZIONE IN ITALIA**

Si stima che ogni anno varchino senza autorizzazione le frontiere internazionali da 2,5 a 4 milioni di migranti. Si calcola che in Europa, ogni anno, entrino circa 500mila migranti irregolari.

Al 1º gennaio 2006 risultano 2.670.514 cittadini stranieri residenti in Italia (dati Istat su fonti ministero dell'Interno). La Caritas stima la degli stranieri in Italia presenza in. 3.035.144

I minori stranieri, o figli di immigrati, sono in 585.496, il 21,9% del totale degli **Italia** stranieri.

La **prima nazionalità** per residenza anagrafica è l'Albania con 348.813 persone,

seguita dal Marocco con 319.537 persone, la Romania con 297.570, l'Ucraina con 107.118 e la **Cina con 127.822**. Da notare l'Ucraina, fenomeno emergente nei dati Istat, che nel 1992 non era inclusa nei primi 20 Paesi di provenienza degli stranieri e oggi è al quarto posto. I cinesi nel 1992 erano 15mila, oggi sono oltre centomila.

#### **IL PLURALISMO RELIGIOSO**

Il panorama delle religioni presenti tra la popolazione immigrata in Italia nel 2005 è del tutto plurale. Le percentuali di appartenenza religiosa (da il Dossier statistico della Caritas 2006) non si sono modificate di molto negli ultimi anni. I cristiani sono circa la metà del totale e i musulmani un terzo.